# Adult Sleep Diary

### Why use a sleep diary?

Keeping a sleep diary can help you identify patterns in your daily routine that might contribute to poor sleep. It can also help you better understand how much sleep you're actually getting.

Do your best to enter information as accurately as possible, but don't stress if you have to estimate.

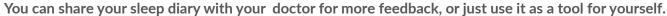

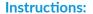

- Throughout the day, use the codes to track your activities.
- Place a **vertical line** (|) to show when you go to bed.
- Shade the box that shows when you think you fell asleep.
- Shade all boxes when you were asleep at night or took a nap.
- Woke up at night? Leave those boxes unshaded.

#### Code:

- **C** = Coffee, cola or tea
- **M** = Medicine
- $\bullet$  A = Alcohol
- N = Nicotine
- **E** = Exercise
- **ST** = Screen time (phone, TV or tablet use)

### **Example sleep entries:**

- On Monday, I woke up at 6:30 a.m., went to work then to the gym, took a nap from 5:45 6:30 p.m., then watched TV until I fell asleep at 2 a.m. Tuesday morning. I had soda a few times during the day.
- On Tuesday, I stayed home because I didn't feel well. I slept until 7 a.m. then napped 7:30 11:30 a.m. I took medicine with my lunch. I got in bed to sleep at 10 p.m., but I didn't fall asleep until 11:30 p.m.

| Date | Day<br>of the<br>week | Type of<br>day:<br>work,<br>school,<br>day off,<br>vacation | )<br>12<br>AM | 1<br>AM | 2<br>AM | 3<br>AM | 4<br>AM | 5<br>AM | 6<br>AM | 7<br>AM | 8<br>AM | 9<br>AM | 10<br>AM | 11<br>AM | 12<br>PM | 1<br>PM | 2<br>PM | 3<br>PM | 4<br>PM | 5<br>PM | 6<br>PM | 7<br>PM | 8<br>PM | 9<br>PM | 10<br>PM | 11<br>PM |
|------|-----------------------|-------------------------------------------------------------|---------------|---------|---------|---------|---------|---------|---------|---------|---------|---------|----------|----------|----------|---------|---------|---------|---------|---------|---------|---------|---------|---------|----------|----------|
| 9/3  | М                     | work                                                        |               |         |         |         |         |         |         |         |         |         |          |          | С        |         |         |         | Е       | С       |         |         |         | С       |          | С        |
| 9/4  | Tu                    | sick                                                        |               | ST      |         |         |         |         |         |         |         |         |          |          | M<br>C   |         |         |         |         |         | С       |         |         |         |          |          |
|      |                       |                                                             |               |         |         |         |         |         |         |         |         |         |          |          |          |         |         | ·       |         |         | ·       | ·       |         |         | ·        |          |

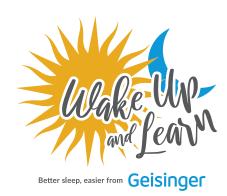

## Why Use a Sleep Diary?

### **Instructions:**

- Throughout the day, use the codes below to track your activities.
- Place a vertical line (|) to show when you go to bed.
- Shade the box that shows when you think you fell asleep.
- Shade all boxes when you were asleep at night or took a nap.
- Woke up at night? Leave those boxes unshaded.

#### Code:

- C = Coffee, cola or tea
- M = Medicine
- A = Alcohol
- N = Nicotine
- **E** = Exercise
- **ST** = Screen time (phone, TV or tablet use)

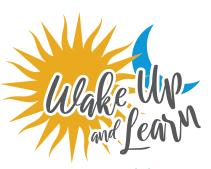

Better sleep, easier from Geisinger

### Week 1

| Date | Day<br>of the<br>week | Type of<br>day:<br>work,<br>school,<br>day off,<br>vacation | )<br>12<br>AM | 1<br>AM | 2<br>AM | 3<br>AM | 4<br>AM | 5<br>AM | 6<br>AM | 7<br>AM | 8<br>AM | 9<br>AM | 10<br>AM | 11<br>AM | 12<br>PM | 1<br>PM | 2<br>PM | 3<br>PM | 4<br>PM | 5<br>PM | 6<br>PM | 7<br>PM | 8<br>PM | 9<br>PM | 10<br>PM | 11<br>PM |
|------|-----------------------|-------------------------------------------------------------|---------------|---------|---------|---------|---------|---------|---------|---------|---------|---------|----------|----------|----------|---------|---------|---------|---------|---------|---------|---------|---------|---------|----------|----------|
|      |                       |                                                             |               |         |         |         |         |         |         |         |         |         |          |          |          |         |         |         |         |         |         |         |         |         |          |          |
|      |                       |                                                             |               |         |         |         |         |         |         |         |         |         |          |          |          |         |         |         |         |         |         |         |         |         |          |          |
|      |                       |                                                             |               |         |         |         |         |         |         |         |         |         |          |          |          |         |         |         |         |         |         |         |         |         |          |          |
|      |                       |                                                             |               |         |         |         |         |         |         |         |         |         |          |          |          |         |         |         |         |         |         |         |         |         |          |          |
|      |                       |                                                             |               |         |         |         |         |         |         |         |         |         |          |          |          |         |         |         |         |         |         |         |         |         |          |          |
|      |                       |                                                             |               |         |         |         |         |         |         |         |         |         |          |          |          |         |         |         |         |         |         |         |         |         |          |          |
|      |                       |                                                             |               |         |         |         |         |         |         |         |         |         |          |          |          |         |         |         |         |         |         |         |         |         |          |          |

### Week 2

| Date | Day<br>of the<br>week | Type of<br>day:<br>work,<br>school,<br>day off,<br>vacation | )<br>12<br>AM | 1<br>AM | 2<br>AM | 3<br>AM | 4<br>AM | 5<br>AM | 6<br>AM | 7<br>AM | 8<br>AM | 9<br>AM | 10<br>AM | 11<br>AM | 12<br>PM | 1<br>PM | 2<br>PM | 3<br>PM | 4<br>PM | 5<br>PM | 6<br>PM | 7<br>PM | 8<br>PM | 9<br>PM | 10<br>PM | 11<br>PM |
|------|-----------------------|-------------------------------------------------------------|---------------|---------|---------|---------|---------|---------|---------|---------|---------|---------|----------|----------|----------|---------|---------|---------|---------|---------|---------|---------|---------|---------|----------|----------|
|      |                       |                                                             |               |         |         |         |         |         |         |         |         |         |          |          |          |         |         |         |         |         |         |         |         |         |          |          |
|      |                       |                                                             |               |         |         |         |         |         |         |         |         |         |          |          |          |         |         |         |         |         |         |         |         |         |          |          |
|      |                       |                                                             |               |         |         |         |         |         |         |         |         |         |          |          |          |         |         |         |         |         |         |         |         |         |          |          |
|      |                       |                                                             |               |         |         |         |         |         |         |         |         |         |          |          |          |         |         |         |         |         |         |         |         |         |          |          |
|      |                       |                                                             |               |         |         |         |         |         |         |         |         |         |          |          |          |         |         |         |         |         |         |         |         |         |          |          |
|      |                       |                                                             |               |         |         |         |         |         |         |         |         |         |          |          |          |         |         |         |         |         |         |         |         |         |          |          |
|      |                       |                                                             |               |         |         |         |         |         |         |         |         |         |          |          |          |         |         |         |         |         |         |         |         |         |          |          |